Министерство цифрового развития, связи и массовых коммуникаций Российской Федерации Федеральное государственное бюджетное образовательное учреждение высшего образования «Сибирский государственный университет телекоммуникаций и информатики» (СибГУТИ)

Уральский технический институт связи и информатики (филиал) в г. Екатеринбурге (УрТИСИ СибГУТИ)

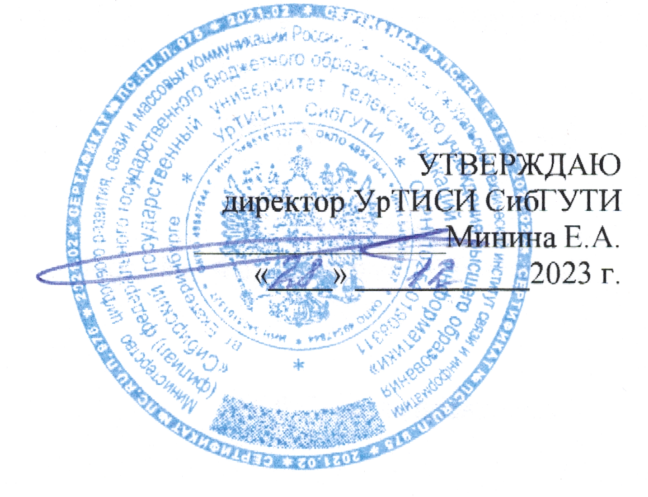

# РАБОЧАЯ ПРОГРАММА ДИСЦИПЛИНЫ

### Б1.О.07 Информатика

Направление подготовки / специальность: 11.03.02 «Инфокоммуникационные

### технологии и системы связи»

Направленность (профиль) / специализация: Транспортные сети и системы

связи

### Форма обучения: очная, заочная

Год набора: 2024

Екатеринбург, 2023

Министерство цифрового развития, связи и массовых коммуникаций Российской Федерации Федеральное государственное бюджетное образовательное учреждение высшего образования «Сибирский государственный университет телекоммуникаций и информатики» (СибГУТИ)

Уральский технический институт связи и информатики (филиал) в г. Екатеринбурге (УрТИСИ СибГУТИ)

> УТВЕРЖДАЮ директор УрТИСИ СибГУТИ *\_\_\_\_\_\_\_\_\_\_\_\_\_\_\_\_*Минина Е.А. « »  $2023$  г.

# **Р А Б О Ч А Я П Р О Г Р А М М А Д И С Ц И П Л И Н Ы**

## **Б1.О.07 Информатика**

Направление подготовки / специальность: **11.03.02 «Инфокоммуникационные** 

### **технологии и системы связи»**

Направленность (профиль) / специализация**: Транспортные сети и системы** 

**связи**

Форма обучения: **очная, заочная**

Год набора: 2024

Екатеринбург, 2023

Разработчик (-и) рабочей программы: к.т.н., доцент

/ Т.А. Черных / подпись

Утверждена на заседании кафедры информационных систем и технологий (ИСТ) протокол от 30.11.2023 г. № 5

Заведующий кафедрой ИСТ

Согласовано: Заведующий выпускающей кафедрой

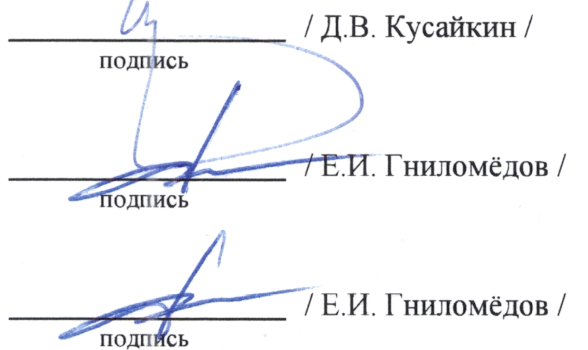

Ответственный по ОПОП

Основная и дополнительная литература, указанная в п.6 рабочей программы, имеется в наличии в библиотеке института и ЭБС.

Заведующий библиотекой

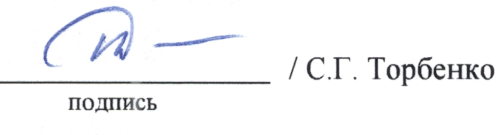

 $\sqrt{\phantom{a}}$ 

подпись

Утверждена на заседании кафедры информационных систем и технологий (ИСТ) протокол от 30.11.2023 г. № 5

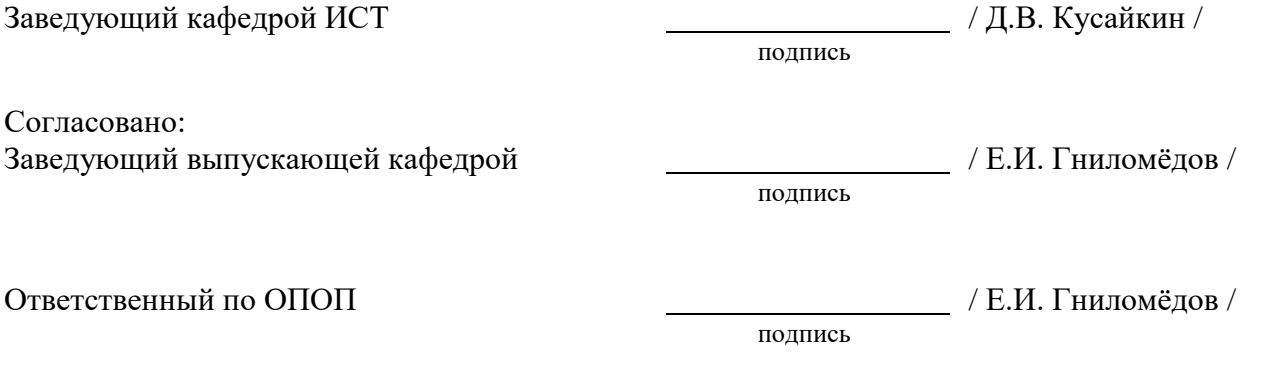

Основная и дополнительная литература, указанная в п.6 рабочей программы, имеется в наличии в библиотеке института и ЭБС.

подпись

Заведующий библиотекой и пространных пространных действий (С.Г. Торбенко /

## **1. МЕСТО ДИСЦИПЛИНЫ В СТРУКТУРЕ ОБРАЗОВАТЕЛЬНОЙ ПРОГРАММЫ**

Дисциплина Б1.О.07 Информатика относится к обязательной части образовательной программы.

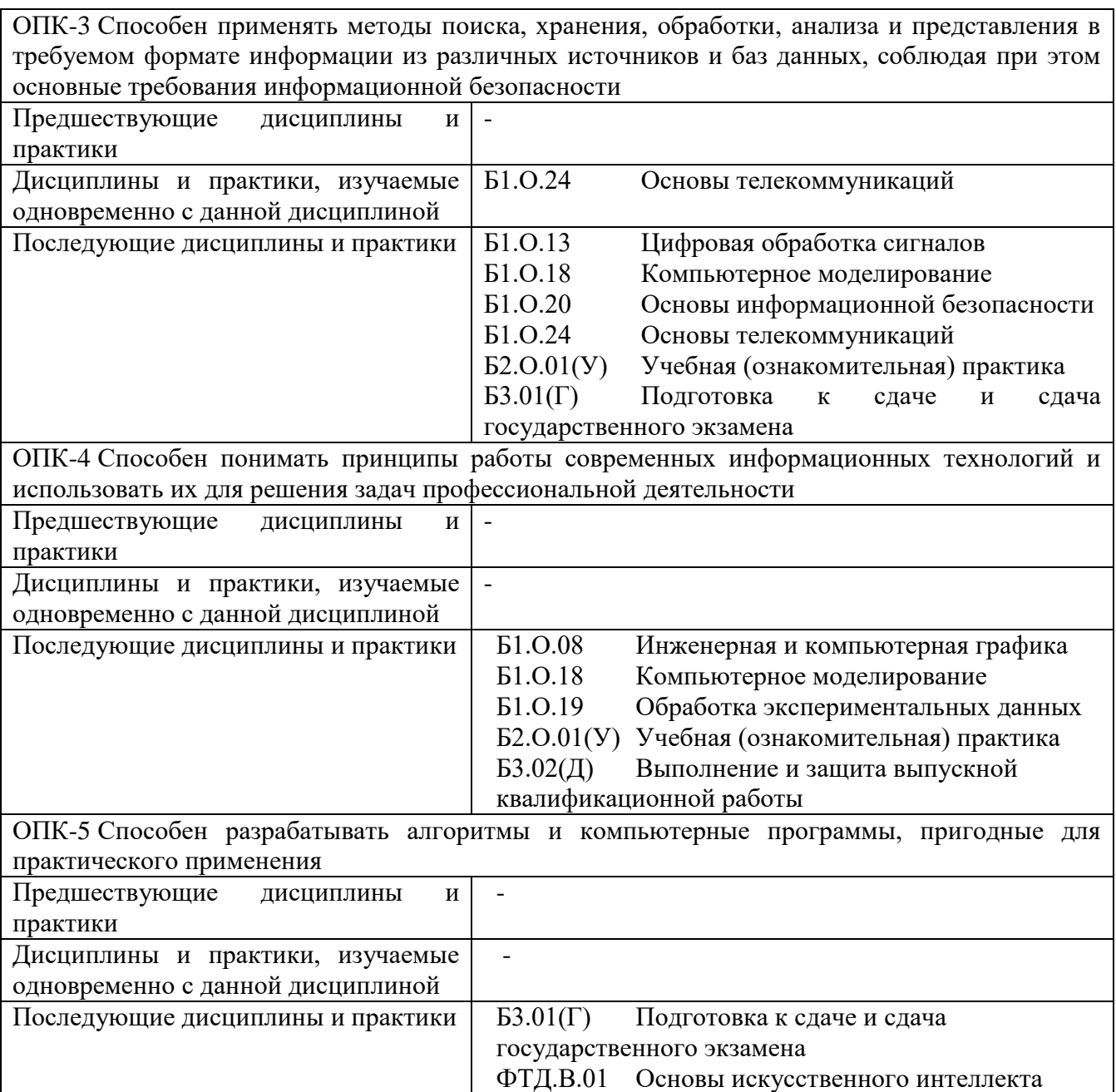

Дисциплина не может реализовываться с применением дистанционных образовательных технологий.

## 2. ТРЕБОВАНИЯ К РЕЗУЛЬТАТАМ ОСВОЕНИЯ ДИСЦИПЛИНЫ

В результате освоения дисциплины обучающийся должен демонстрировать результаты обучения, которые соотнесены с индикаторами достижения компетенций:

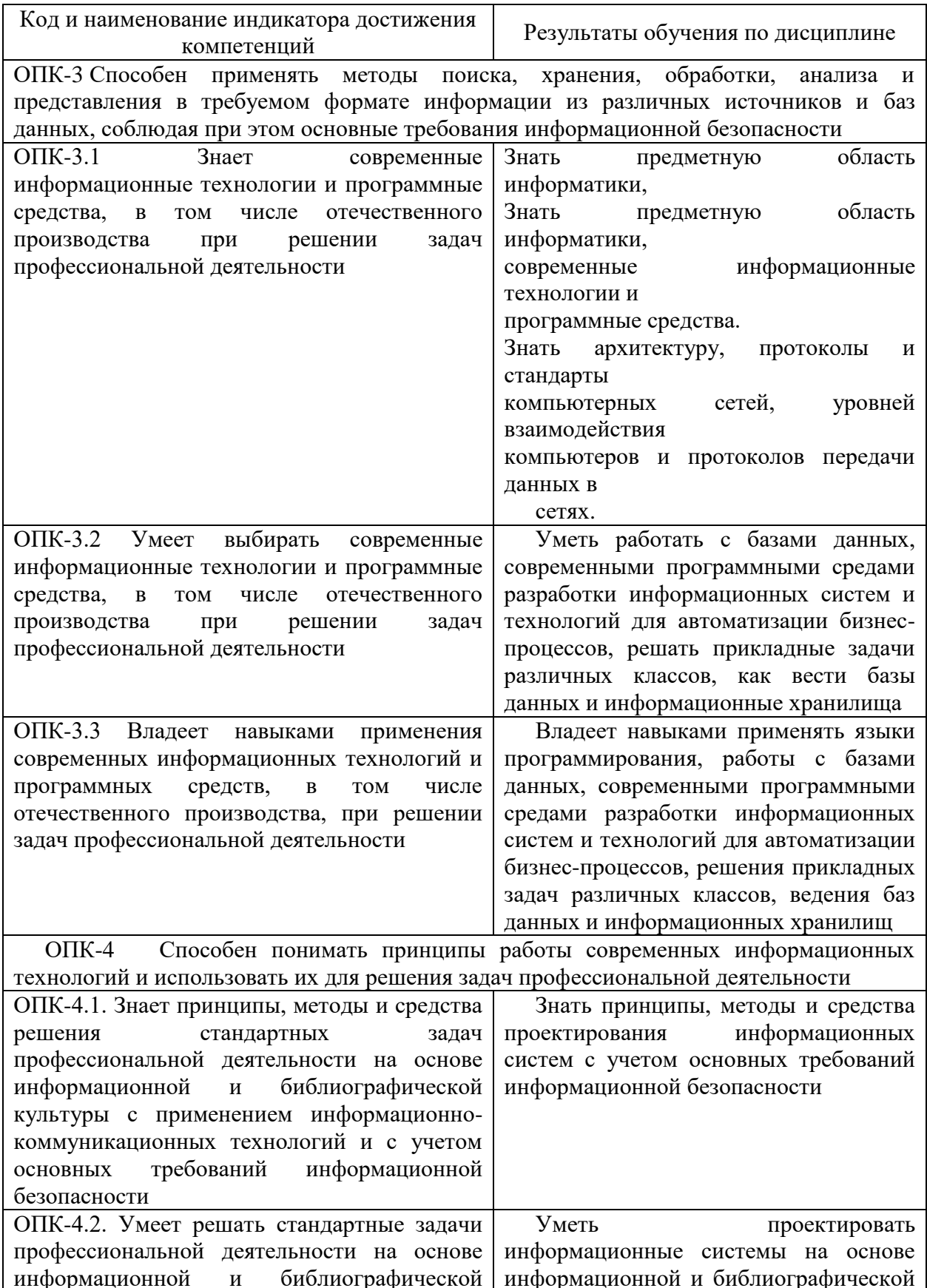

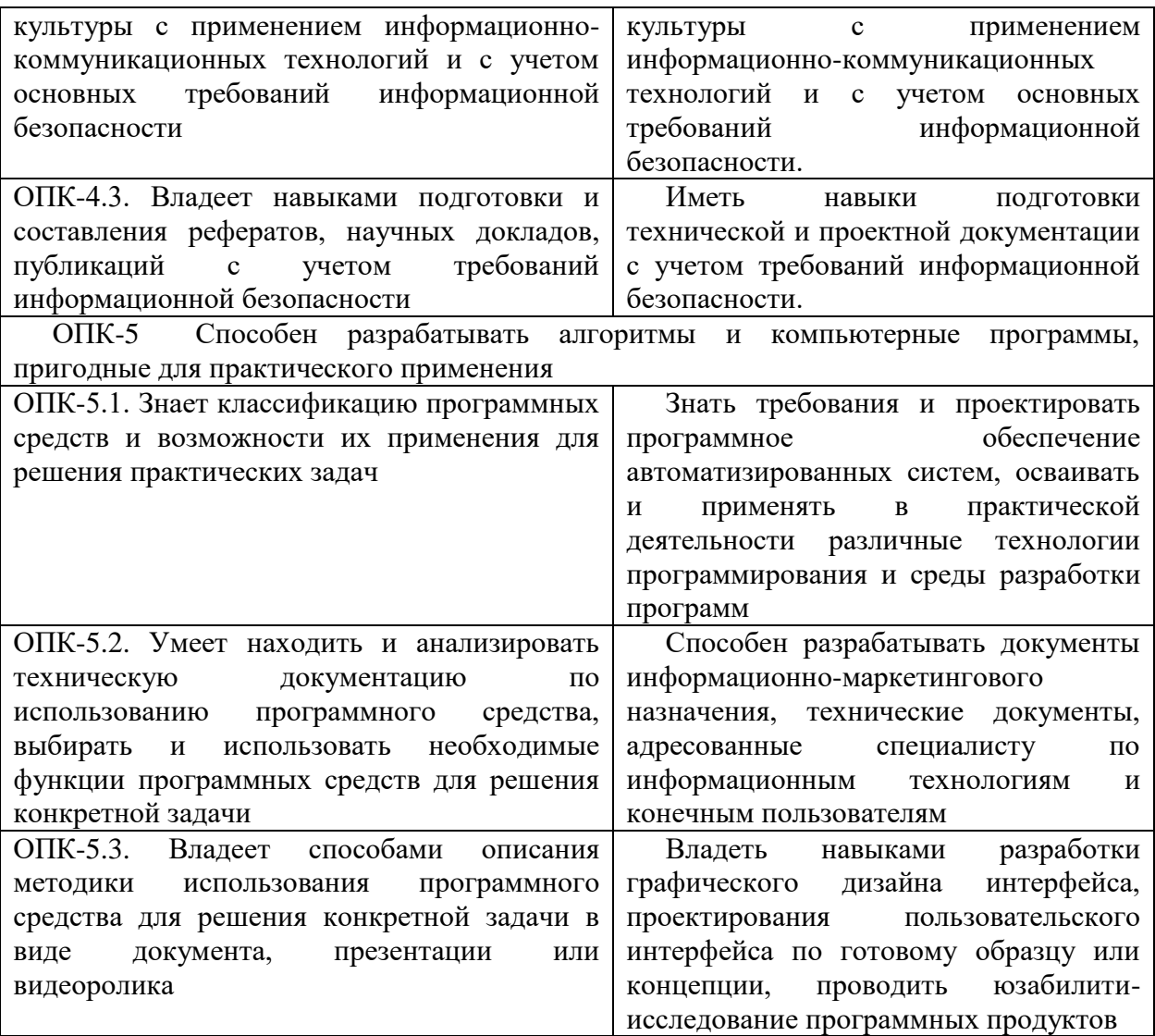

## **3. ОБЪЁМ ДИСЦИПЛИНЫ**

Общая трудоемкость дисциплины составляет 5 зачетных единиц. Дисциплина изучается: по очной форме обучения – в 1 семестре по заочной форме обучения – на 1 курсе

Форма промежуточной аттестации по дисциплине – экзамен

По дисциплине предусмотрена домашняя контрольная работа

### **3.1 Очная форма обучения (О)**

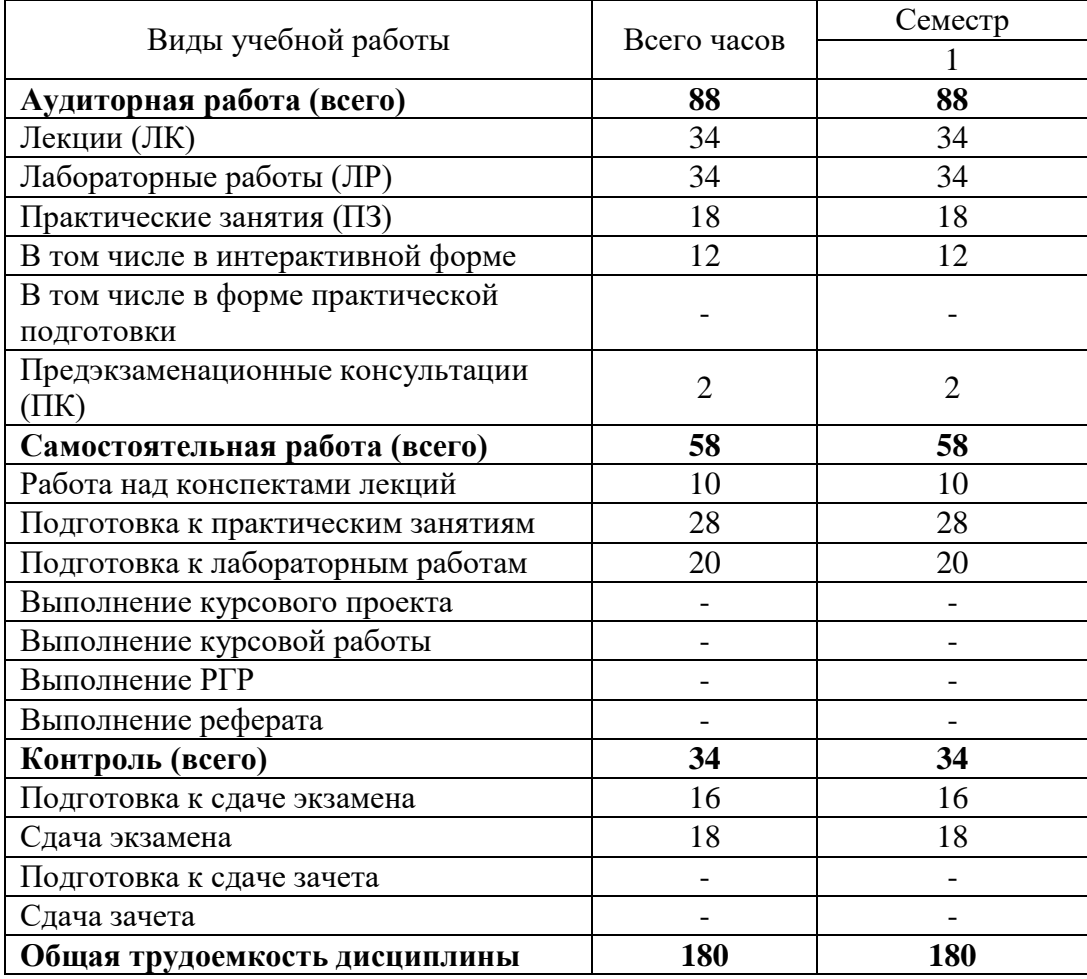

# **3.2 Заочная форма обучения (З)**

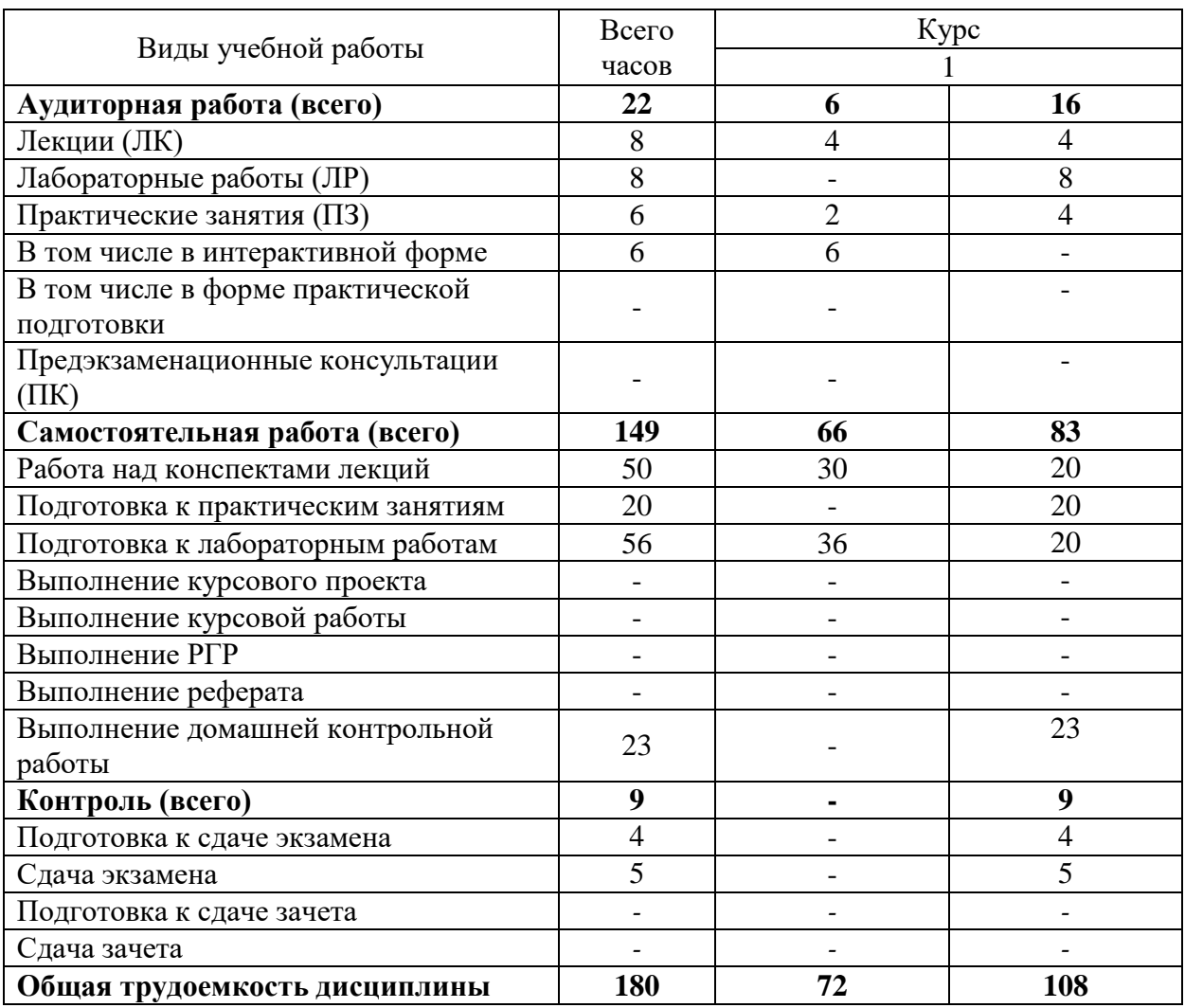

# **4. СОДЕРЖАНИЕ ДИСЦИПЛИНЫ ПО ВИДАМ УЧЕБНЫХ ЗАНЯТИЙ**

### **4.1 Содержание лекционных занятий**

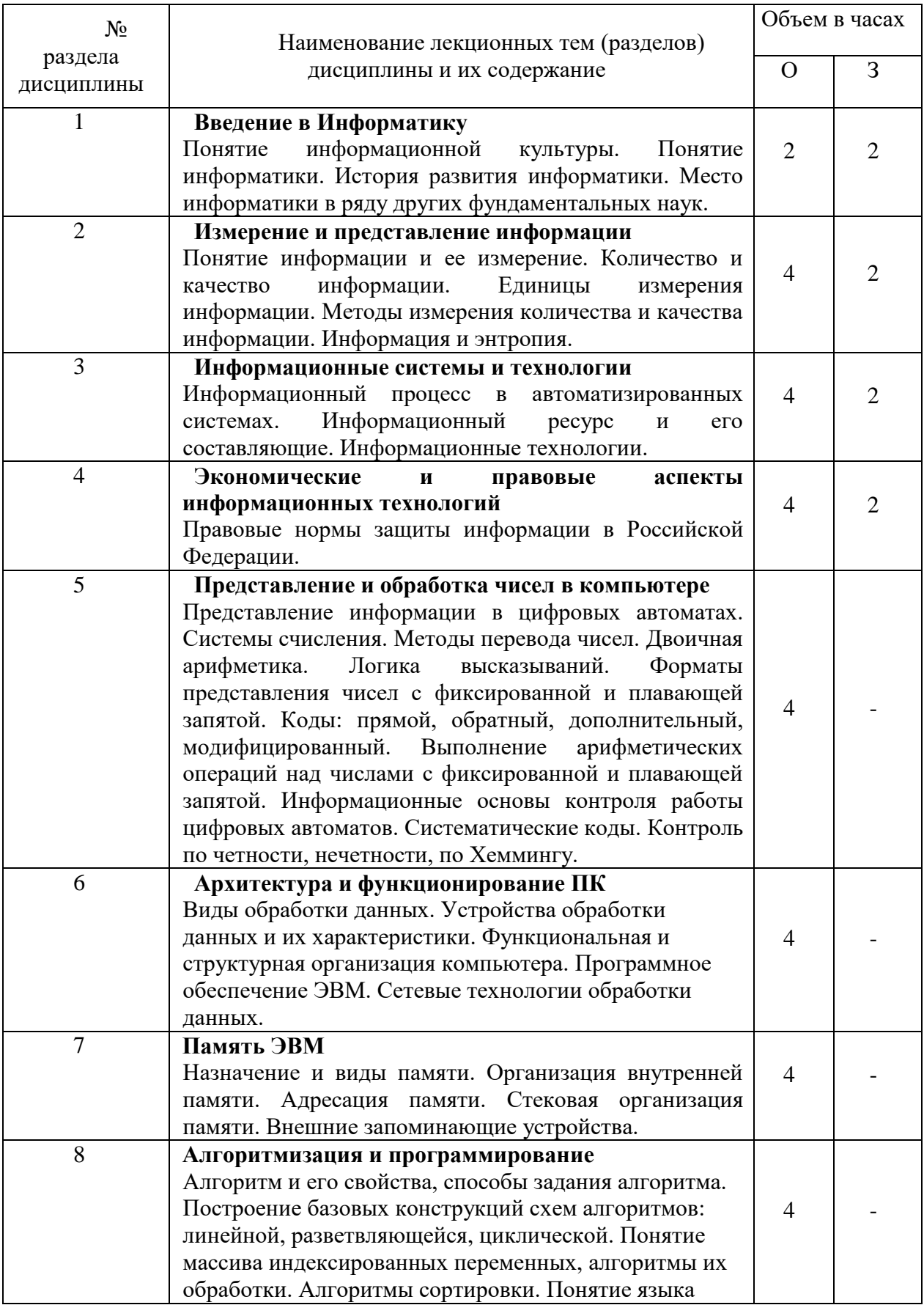

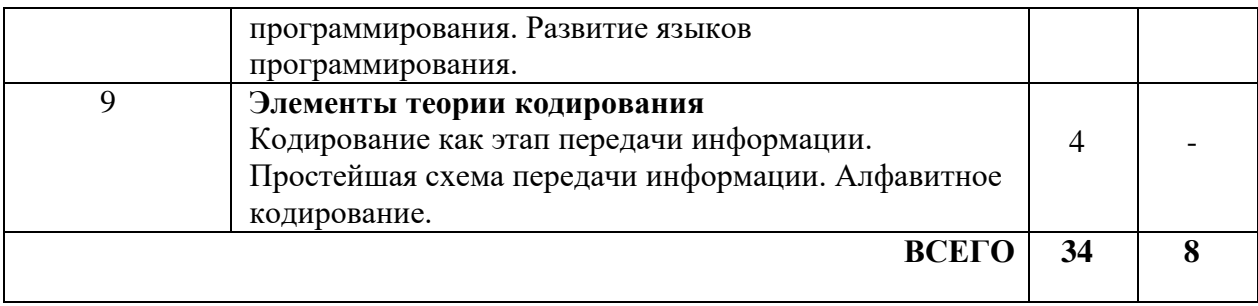

## **4.2 Содержание практических занятий**

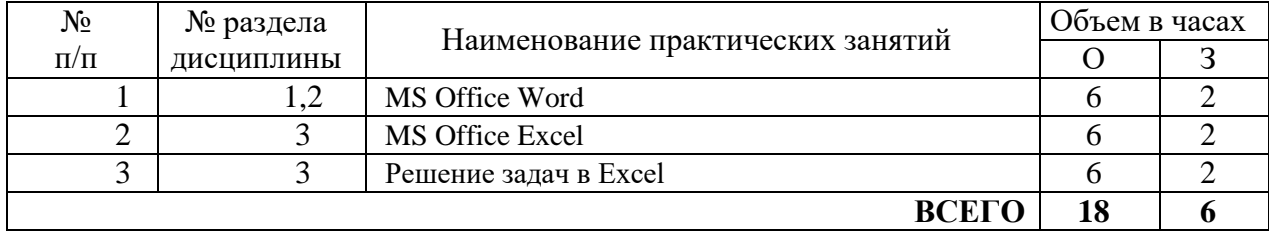

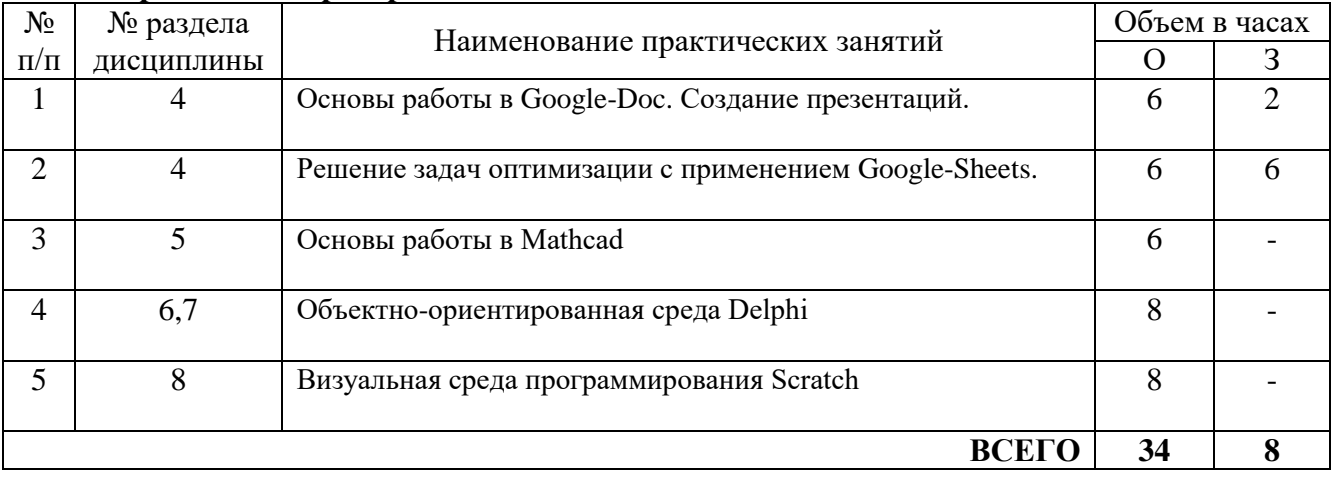

## **4.3 Содержание лабораторных занятий**

## **5. ПЕРЕЧЕНЬ ИННОВАЦИОННЫХ ФОРМ УЧЕБНЫХ ЗАНЯТИЙ**

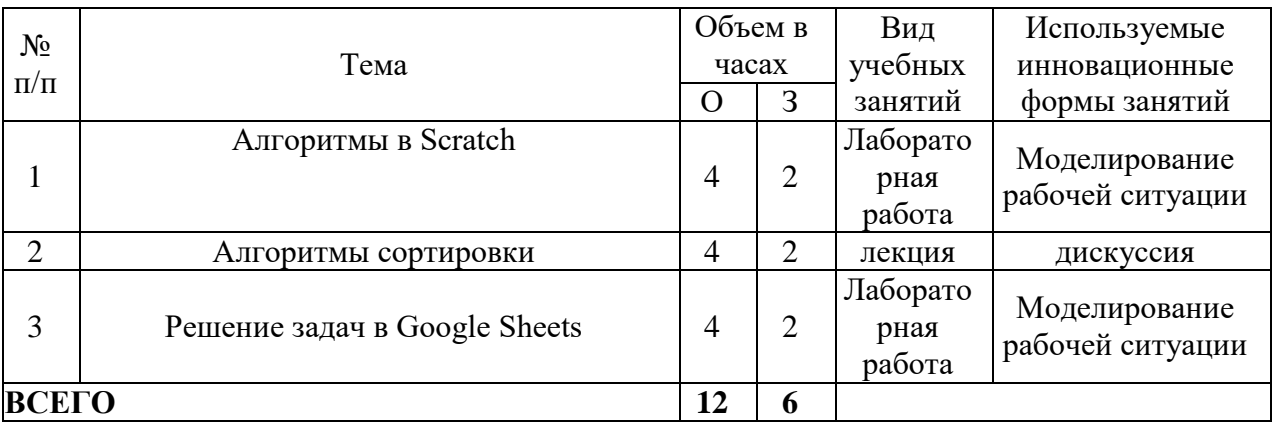

### **6. УЧЕБНО-МЕТОДИЧЕСКОЕ И ИНФОРМАЦИОННОЕ ОБЕСПЕЧЕНИЕ ПО ДИСЦИПЛИНЕ**

### **6.1 Список основной литературы**

6.1.1 Логунова О.С. Информатика. Курс лекций / Логунова О.С.. — Москва, Вологда : Инфра-Инженерия, 2022. — 164 c. — ISBN 978-5-9729-0831-8. — Текст : электронный // IPR SMART : [сайт]. — URL: https://www.iprbookshop.ru/124211.html (дата обращения: 01.09.2023). — Режим доступа: для авторизир. пользователей.

6.1.2 Закляков В.Ф. Информатика : учебник для вузов / Закляков В.Ф.. — Москва : ДМК Пресс, 2021. — 750 c. — ISBN 978-5-97060-921-7. — Текст : электронный // IPR SMART : [сайт]. — URL: https://www.iprbookshop.ru/125118.html (дата обращения: 01.09.2023). — Режим доступа: для авторизир. пользователей.

6.1.3 Давыдов И.С. Информатика : учебное пособие / Давыдов И.С.. — Санкт-Петербург : Проспект Науки, 2020. — 479 c. — ISBN 978-5-903090-19-8. — Текст : электронный // IPR SMART : [сайт]. — URL: https://www.iprbookshop.ru/80092.html (дата обращения: 01.09.2023). — Режим доступа: для авторизир. пользователей.

6.1.4 Горбатенко Е.А. Информатика. В 2 частях. Ч.1. Теоретические основы информатики : учебное пособие / Горбатенко Е.А.. — Таганрог : Таганрогский институт управления и экономики, 2021. — 44 c. — Текст : электронный // IPR SMART : [сайт]. — URL: https://www.iprbookshop.ru/130716.html (дата обращения: 01.09.2023). — Режим доступа: для авторизир. пользователей. - DOI: https://doi.org/10.23682/130716.

### **6.2 Список дополнительной литературы**

6.2.1. Лабораторный практикум по дисциплине «Информатика» [Электронный ресурс] / О.Б. Полищук, Ю.В. Полищук, Т.А. Черных. – (190000 Кб). – Оренбург: ГОУ, 2007.

6.2.2. Журавлёва И.А. Системное и прикладное программное обеспечение: лабораторный практикум / Журавлёва И.А., Корнеев П.К. — Ставрополь: Северо-Кавказский федеральный университет, 2017. — 132 c.

6.2.3. Мамойленко С.Н. Системное программное обеспечение: учебно-методическое пособие / Мамойленко С.Н., Ефимов А.В.. — Новосибирск: Сибирский государственный университет телекоммуникаций и информатики, 2018. — 33 c.

6.2.4. Системное программное обеспечение : лабораторный практикум / . — Самара : Самарский государственный технический университет, ЭБС АСВ, 2020. — 103 c.

6.2.5. Дронова Е.Н. Программное обеспечение ЭВМ и технологии обработки информации : учебное пособие / Дронова Е.Н.. — Барнаул : Алтайский государственный педагогический университет, 2018. — 138 c.

6.2.6. Архангельский, А. Я. Язык Pascal и основы программирования в Delphi [Текст] : учеб. пособие для вузов / А. Я. Архангельский. - М. : Бином, 2004. - 496 с. : ил.

6.2.7. Морозов А. А. Численные методы и вычислительная система Mathcad: Учеб. пособие. –Мн.: БДПУ, 2003. – 89 с.

#### **6.3 Информационное обеспечение** (в т.ч. интернет-ресурсы).

6.3.1. Официальный сайт UISI.RU/ (дата обращения: 01.09.2023)

6.3.2. Единая научно-образовательная электронная среда (Е-НОЭС) УрТИСИhttp://aup.uisi.ru/

6.3.3. Электронная библиотечная система «IPRbooks» /http://www.iprbookshop.ru/ доступ по логину и паролю

6.3.4. Электронный каталог АБК ASBOOK

6.3.5. Полнотекстовая база данных учебных и методических пособий СибГУТИhttp://ellib.sibsutis.ru/cgibin/irbis64r\_12/cgiirbis\_64.exe?LNG=&C21COM=F&I21DBN=E LLIB&P21DBN=ELLIB&S21FMT=&S21ALL=&Z21ID=&S21CNR - доступ по логину и паролю

6.3.6. Электронные полнотекстовые издания ПГУТИ. [http://ellib.sibsutis.ru/cgi](http://ellib.sibsutis.ru/cgi-bin/irbis64r_12/cgiirbis_64.exe?LNG=&C21COM=F&I21DBN=PGUTI&P21DBN=PGUTI&S21FMT=&S21ALL=&Z21ID=&S21CNR)[bin/irbis64r\\_12/cgiirbis\\_64.exe?LNG=&C21COM=F&I21DBN=PGUTI&P21DBN=PGUTI&S21FM](http://ellib.sibsutis.ru/cgi-bin/irbis64r_12/cgiirbis_64.exe?LNG=&C21COM=F&I21DBN=PGUTI&P21DBN=PGUTI&S21FMT=&S21ALL=&Z21ID=&S21CNR) [T=&S21ALL=&Z21ID=&S21CNR](http://ellib.sibsutis.ru/cgi-bin/irbis64r_12/cgiirbis_64.exe?LNG=&C21COM=F&I21DBN=PGUTI&P21DBN=PGUTI&S21FMT=&S21ALL=&Z21ID=&S21CNR) - доступ по паролю

6.3.7. Научная электронная библиотека (НЭБ) elibrary [http://www.elibrary.ru](http://www.elibrary.ru/)

6.3.8. Единое окно доступа к образовательным ресурсам<http://window.edu.ru/>

6.3.9. Официальный сайт Scratch. [http://scratch.mit.edu.](http://scratch.mit.edu/)

6.3.10. Пропедевтика идей параллельного программирования при помощи среды Scratch [http://scratch.ucoz.net/publ/1-1-0-1.](http://scratch.ucoz.net/publ/1-1-0-1)

6.3.11. Общедоступное программирование в Scratch [http://sites.google.com/a/uvk6.info/scratch.](http://sites.google.com/a/uvk6.info/scratch)

### **6.4 Нормативные правовые документы и иная правовая информация**

*Нормативные правовые акты и нормативные методические документы, иная правовая информация (при наличии).*

### **7 МАТЕРИАЛЬНО-ТЕХНИЧЕСКОЕ ОБЕСПЕЧЕНИЕ ДИСЦИПЛИНЫ И ТРЕБУЕМОЕ ПРОГРАММНОЕ ОБЕСПЕЧЕНИЕ**

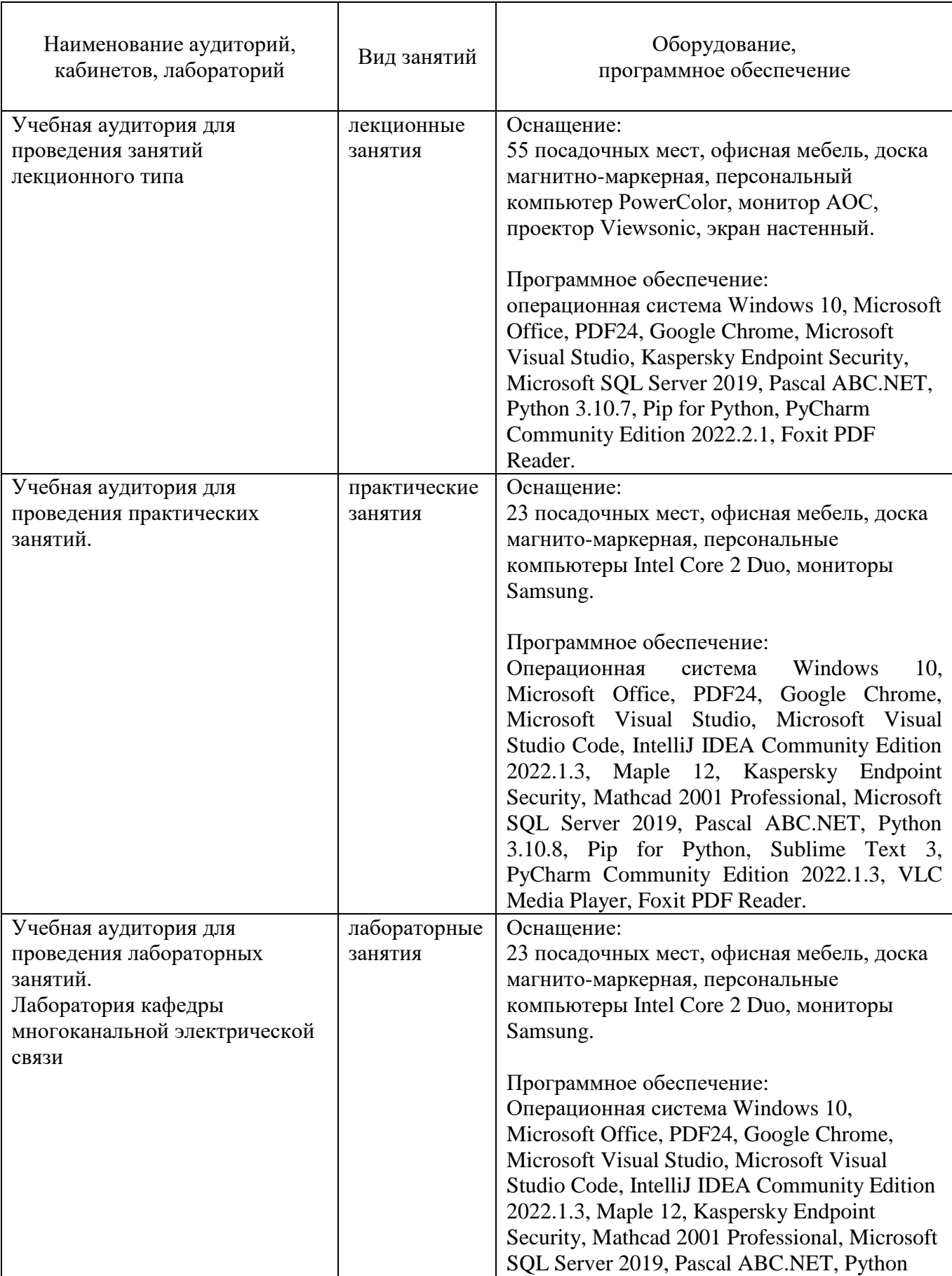

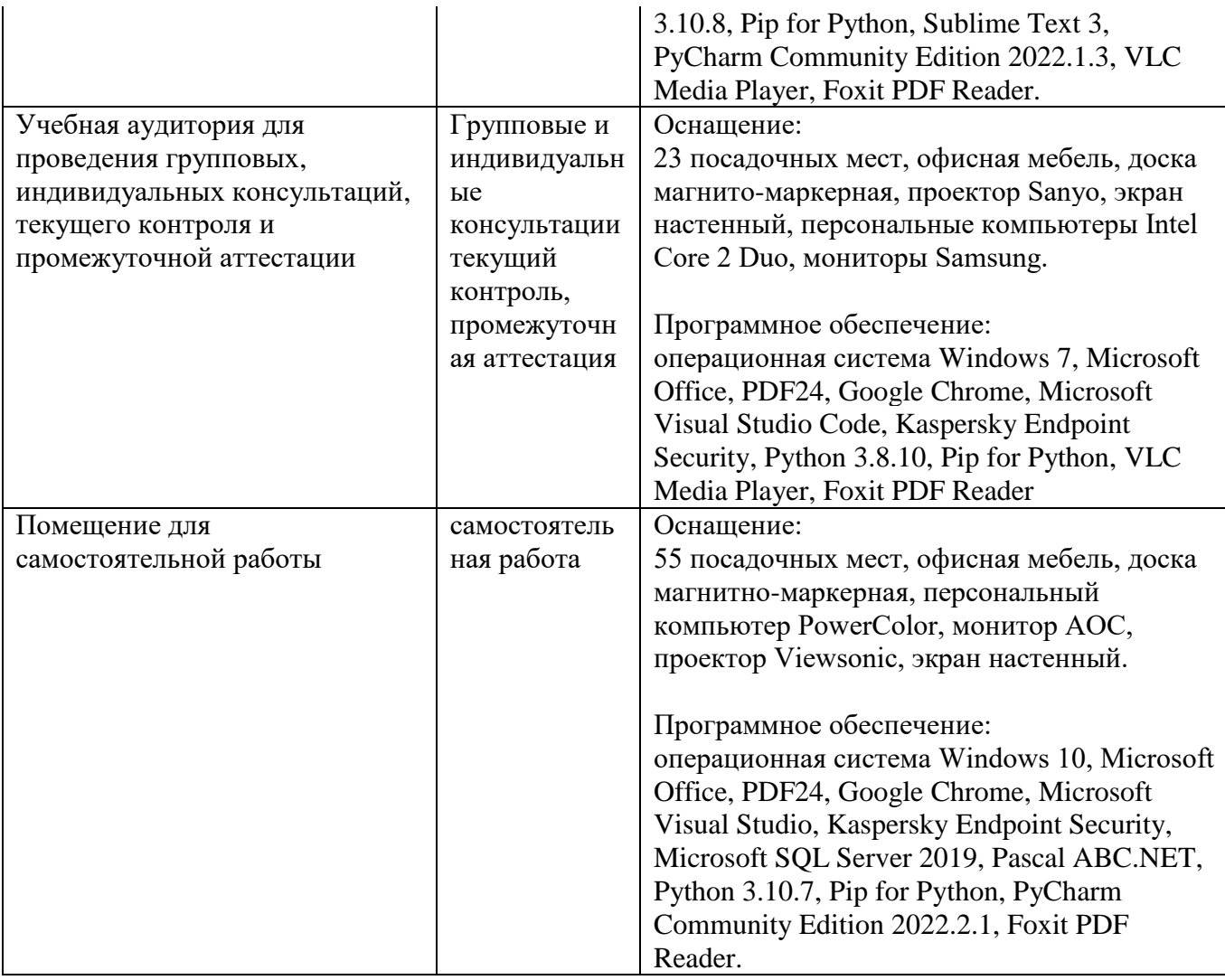

### **8. МЕТОДИЧЕСКИЕ УКАЗАНИЯ ДЛЯ ОБУЧАЮЩИХСЯ ПО ОСВОЕНИЮ ДИСЦИПЛИН**

#### **8.1 Подготовка к лекционным, практическим и лабораторным занятиям**

### **8.1.1 Подготовка к лекциям**

На лекциях необходимо вести конспектирование учебного материала, обращать внимание на категории, формулировки, раскрывающие содержание научных явлений и процессов, научные выводы и практические рекомендации.

Конспектирование лекций – сложный вид аудиторной работы, предполагающий интенсивную умственную деятельность студента. Целесообразно сначала понять основную мысль, излагаемую лектором, а затем записать ее. Желательно оставлять поля, на которых при самостоятельной работе с конспектом можно сделать дополнительные записи и отметить непонятные вопросы.

Конспект лекции лучше подразделять на пункты в соответствии с вопросами плана лекции, предложенными преподавателем. Следует обращать внимание на акценты, выводы, которые делает лектор, отмечая наиболее важные моменты в лекционном материале.

Во время лекции можно задавать преподавателю уточняющие вопросы с целью освоения теоретических положений, разрешения спорных вопросов.

#### **8.1.2 Подготовка к лабораторным работам**

Подготовку к лабораторной работе необходимо начать с ознакомления плана и подбора рекомендуемой литературы.

Целью лабораторных работ является углубление и закрепление теоретических знаний, полученных студентами на лекциях и в процессе самостоятельного изучения учебного материала, а, следовательно, формирование у них определенных умений и навыков.

В рамках этих занятий студенты осваивают конкретные методы изучения дисциплины, обучаются экспериментальным способам анализа, умению работать с приборами и современным оборудованием. Лабораторные занятия дают наглядное представление об изучаемых явлениях и процессах, студенты осваивают постановку и ведение эксперимента, учатся умению наблюдать, оценивать полученные результаты, делать выводы и обобщения.

#### **8.1.3 Подготовка к практическим занятиям**

Подготовку к практическим занятиям следует начинать с ознакомления плана практического занятия, который отражает содержание предложенной темы. Изучение вопросов плана основывается на проработке текущего материала лекции, а затем изучении основной и дополнительной литературы. Новые понятия по изучаемой теме необходимо выучить и внести в глоссарий, который целесообразно вести с самого начала изучения курса.

Результат такой работы должен проявиться в способности студента свободно ответить на теоретические вопросы практикума,

#### **8.2 Самостоятельная работа студентов**

Успешное освоение компетенций, формируемых данной учебной дисциплиной, предполагает оптимальное использование времени самостоятельной работы.

Целесообразно дорабатывать свой конспект лекции, делая в нем соответствующие записи из литературы, рекомендованной преподавателем и предусмотренной учебной программой.

Все задания к практическим занятиям, а также задания, вынесенные на самостоятельную работу, рекомендуется выполнять непосредственно после соответствующей темы лекционного курса, что способствует лучшему усвоению материала, позволяет своевременно выявить и устранить «пробелы» в знаниях, систематизировать ранее пройденный материал, на его основе приступить к получению новых знаний и овладению навыками.

Самостоятельная работа во внеаудиторное время состоит из:

- повторение лекционного материала;

- подготовки к практическим занятиям и лабораторным работам;
- изучения учебно-методической и научной литературы;
- изучения нормативно-правовых актов;

- решения задач, выданных на практических занятиях и лабораторных работах;

- подготовки к контрольным работам, тестированию и т. д.;

- выполнение домашней контрольной работы;

- проведение самоконтроля путем ответов на вопросы текущего контроля знаний, решения представленных в учебно-методических материалах дисциплины задач, тестов.

#### **8.3 Подготовка к промежуточной аттестации**

При подготовке к промежуточной аттестации необходимо:

- внимательно изучить перечень вопросов и определить, в каких источниках находятся сведения, необходимые для ответа на них;

- внимательно прочитать рекомендуемую литературу;

- составить краткие конспекты ответов (планы ответов).

Освоение дисциплины предусматривает посещение лекционных занятий, выполнение и защиту практических работ, самостоятельной работы.

Текущий контроль достижения результатов обучения по дисциплине включает следующие процедуры:

-решение индивидуальных задач на практических занятиях;

-контроль самостоятельной работы, осуществляемый на каждом практическом и лабораторном занятии;

Промежуточный контроль достижения результатов обучения по дисциплине проводится в следующих формах:

- экзамен

Для проведения текущего контроля и промежуточной аттестации используются оценочные средства, описание которых представлено в Приложении 1 и на сайте (http://www.aup.uisi.ru).